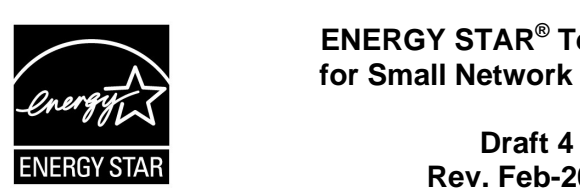

# **ENERGY STAR® Test Method for Small Network Equipment**

 **Rev. Feb-2011 Data Collection** 

## 1 **1 OVERVIEW**

 2 The following protocol shall be followed when testing products for compliance with the Version 1.0 3 ENERGY STAR Small Network Equipment (SNE) specification.

# 4 **2 APPLICABILITY**

5 ENERGY STAR test requirements are dependent upon the feature set of the product under evaluation.<br>6 The following quidelines shall be used to determine the applicability of each section of this document: The following guidelines shall be used to determine the applicability of each section of this document:

- 7 Section 7.2.A) shall be conducted for all SNE products.
- 9 Table 1. 8 • Sections 7.2.B), C), and D) shall be completed for applicable product types as referenced in

#### 10 **Table 1: Test Procedure Structure**

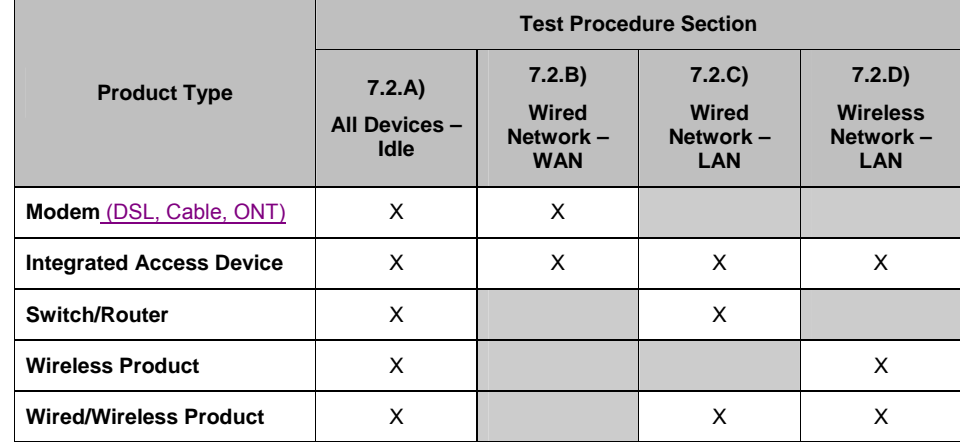

# 11 **3 DEFINITIONS**

12 Unless otherwise specified, all terms used in this document are consistent with the definitions contained<br>13 in the ENERGY STAR Fligibility Requirements for Small Network Fquipment. The following terms are 13 in the ENERGY STAR Eligibility Requirements for Small Network Equipment. The following terms are<br>14 also referenced in this Test Method: also referenced in this Test Method:

15 A) Integrated Access Device (IAD): A device providing one of the following capability combinations: (1) 16 modem and switch, (2) router, or (3) switch and router capability.

ENERGY STAR Program Requirements for Small Network Equipment – Test Method (**Rev. Feb-2011)** Page 1 of 16

- 17 B) Link Rate: The maximum raw bit rate possible on a particular link (e.g., 1000BASE-T Ethernet 18 supports 1 Gb/s in each direction [2 Gb/s total]; IEEE 802.11g supports 54 Mb/s total).
- 19 C) Unit Under Test (UUT): The network equipment device being tested.
- 20 D) WLAN Test Client: A device that is capable of establishing an 802.11x link with an AP and 21 **transmitting data to and from the AP.**

## 22 **4 TEST SETUP**

- 23 A) Test Setup and Instrumentation: Test setup and instrumentation for all portions of this procedure shall<br>24 be in accordance with the requirements of IEC 62301 Ed 1.0 "Measurement of Household be in accordance with the requirements of IEC 62301, Ed. 1.0, "Measurement of Household 25 Appliance Standby Power", Section 4, "General Conditions for Measurements". In the event of 26 conflicting requirements, the ENERGY STAR test method shall take precedence.
- 27 B) Input Power: Input power shall be as specified in Table 2.

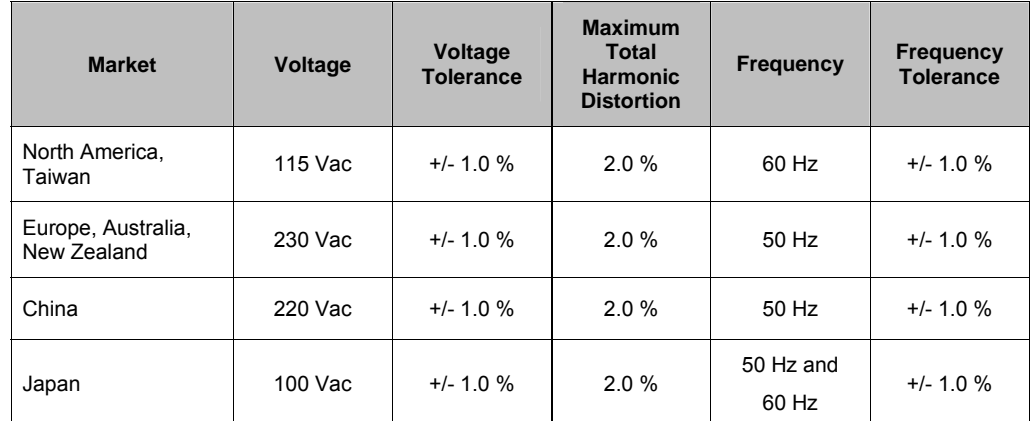

### 28 **Table 2: Input Power Requirements**

- 29 C) Ambient Temperature: Ambient temperature shall be from 18 °C to 28 °C.
- 30 D) Relative Humidity: Relative humidity shall be from 10% to 80%.
- 31 E) Power Meter: Power meters shall possess the following attributes:
- 32 1) Crest Factor: Capability to measure the current waveform without clipping.
- 33 i) The peak of the current waveform measured during Sleep Mode and On Mode shall<br>34 determine the crest factor rating requirement and the appropriate current range setting determine the crest factor rating requirement and the appropriate current range setting.
- 35 ii) The full-scale value of the selected current range multiplied by the crest factor for that range shall be at least 15% greater than the peak current. shall be at least 15% greater than the peak current.

ENERGY STAR Program Requirements for Small Network Equipment – Test Method (Rev. Feb-2011) Page 2 of 16

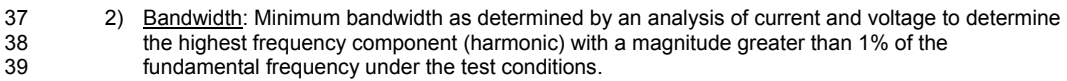

- 40 3) Minimum Frequency Response: 3.0 kHz
- 41 4) Minimum Sampling Frequency: 60 Hz
- 42 5) Minimum Resolution:
- 43 i) 0.01 W for measurement values less than 10 W;
- 44 ii) 0.1 W for measurement values from 10 W to 100 W; and
- 45 iii) 1.0 W for measurement values greater than 100 W.
- 46 F) Measurement Accuracy:
- 47 1) Power measurements with a value greater than or equal to 0.5 W shall be made with an 48 uncertainty of less than or equal to 2% at the 95% confidence level.
- 49 2) Power measurements with a value less than 0.5 W shall be made with an uncertainty of less than 50 or equal to 0.01 W at the 95% confidence level.

# 51 **5 TEST CONDUCT**

- 52 A) As-shipped Condition: Products must be tested in their "as-shipped" configuration. For products that of the indetection. The set to their default condition. offer a choice of user-configurable options, all options shall be set to their default condition.
- 54 B) Test Procedure Order: All portions of this test method shall be followed in the order in which they are 55 written.
- 56 C) Data Source/Transfer Requirements: A network traffic generator shall be used to simulate traffic and 57 monitor link reliability. The generator shall be configured for the correct traffic topology and traffic profile, and as follows:
- 58 profile, and as follows:<br>59 1) All data transfers shall occur via UDP;
- 60 2) The "data rate" is the average number of bits per second passing over a link in one direction. 61 Data rates are expressed as the average number of bits found in UDP data frames passing over 62 a link in a one second period;
- 63 3) Test traffic shall contain random data in a variety of datagram (or frame) sizes based on an 64 frame traffic mix (IMIX) sent at random intervals. See references in Table 3 for more Internet traffic mix (IMIX) sent at random intervals. See references in Table 3 for more 65 information;
- unless otherwise specified in this test procedure; 66 4) Data shall be evenly split between both directions (transmission and reception) for a given link
- 67 unless otherwise specified in this test procedure;<br>68 5) Port numbers for data traffic shall be randomly selected in advance of each test from the 71 different port at random before proceeding with the test. 69 available pool of valid UDP ports. Once selected, port numbers shall not be changed for the 70 duration of testing. If the selected port results in blocked traffic by a UUT firewall, select a<br>71 different port at random before proceeding with the test.

ENERGY STAR Program Requirements for Small Network Equipment – Test Method (Rev. Feb-2011) Page 3 of 16

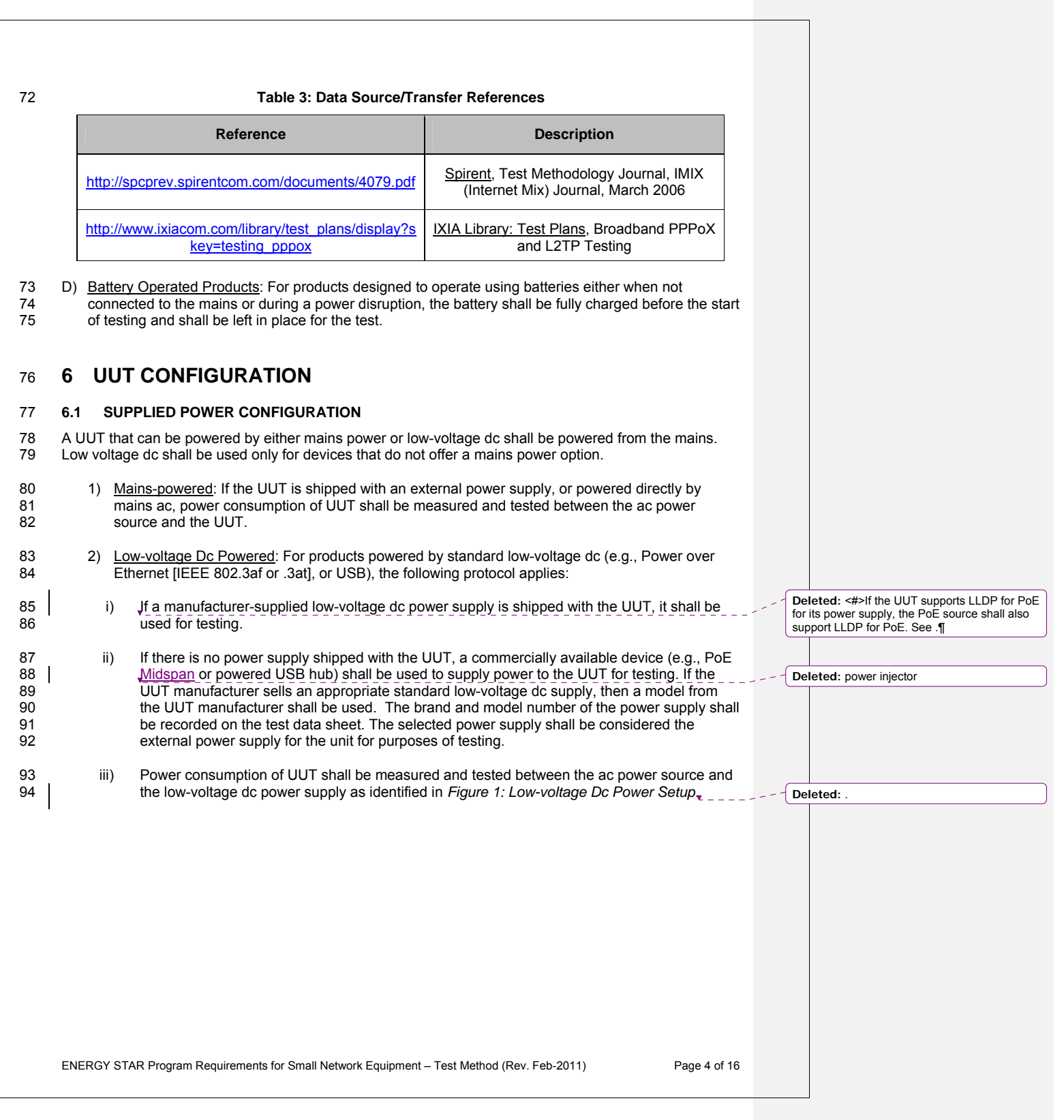

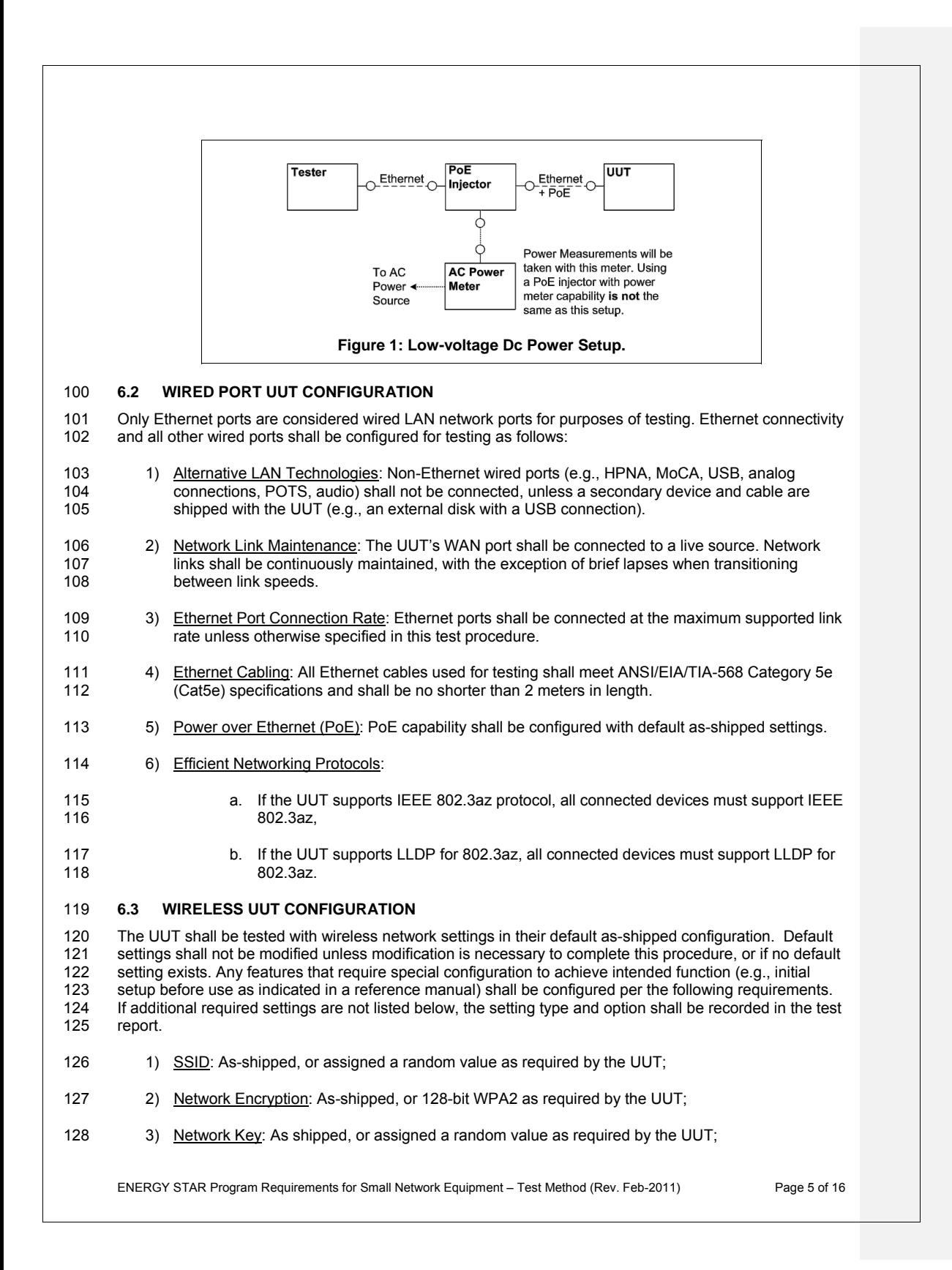

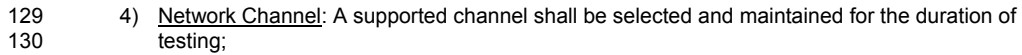

- 131 5) Interference Mitigation: Interference robustness or other interference mitigation technology shall 132 be as-shipped or set to "ON" if configuration required by UUT.
- 6) Wireless Link Precedence:
- 133 6) Wireless Link Precedence: 134 i) *Single instantaneous frequency band support*: The first supported wireless standard and 135 frequency band from Table 4 shall be used for access point testing. Only one band shall be 136 active during the test.

137 **Table 4: Wireless Link Precedence - Single Instantaneous Frequency Band Support** 

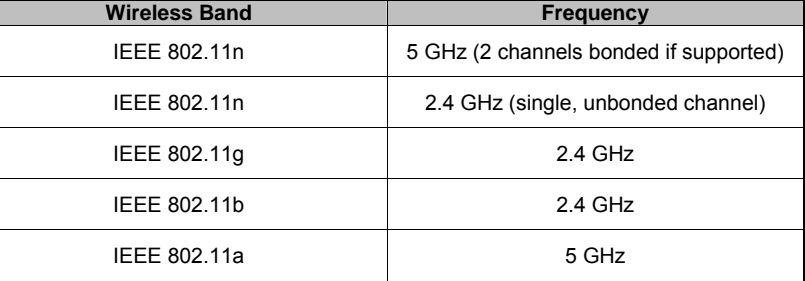

138 ii) *Simultaneous instantaneous frequency band support*: The first supported pair of wireless 139 standards and frequency bands from Table 5 shall be used for access point testing.

## 140 **Table 5: Wireless Link Precedence - Simultaneous Instantaneous Frequency Band Support**

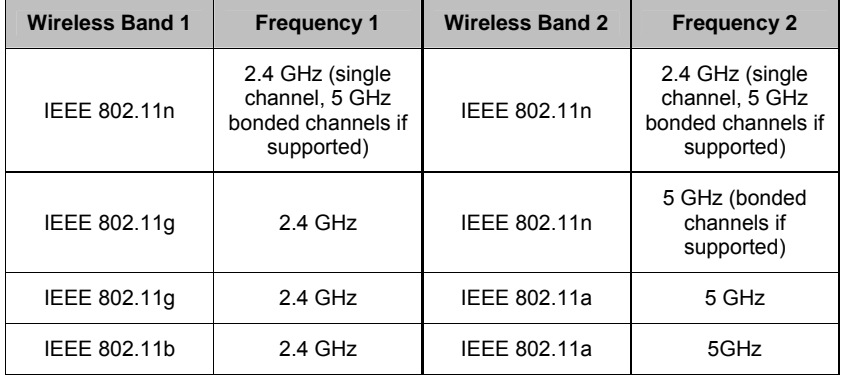

iii) Alternative configurations: If a device cannot support any configuration listed in either Table 4 (for support of a single instantaneous frequency band) or Table 5 (for support of multiple

instantaneous frequency bands), the test client shall provide a configuration. The

141

142 143

#### 144

#### 145 **6.4 UUT WIRED NETWORK SETTINGS**

146 147 The UUT shall be tested with wired network settings in their default as-shipped configuration. Default settings shall not be modified unless modification is necessary to complete this procedure, or if no default

ENERGY STAR Program Requirements for Small Network Equipment – Test Method (Rev. Feb-2011) Page 6 of 16

configuration shall be recorded in the test report.

**Deleted:** does not

**Deleted:** above,

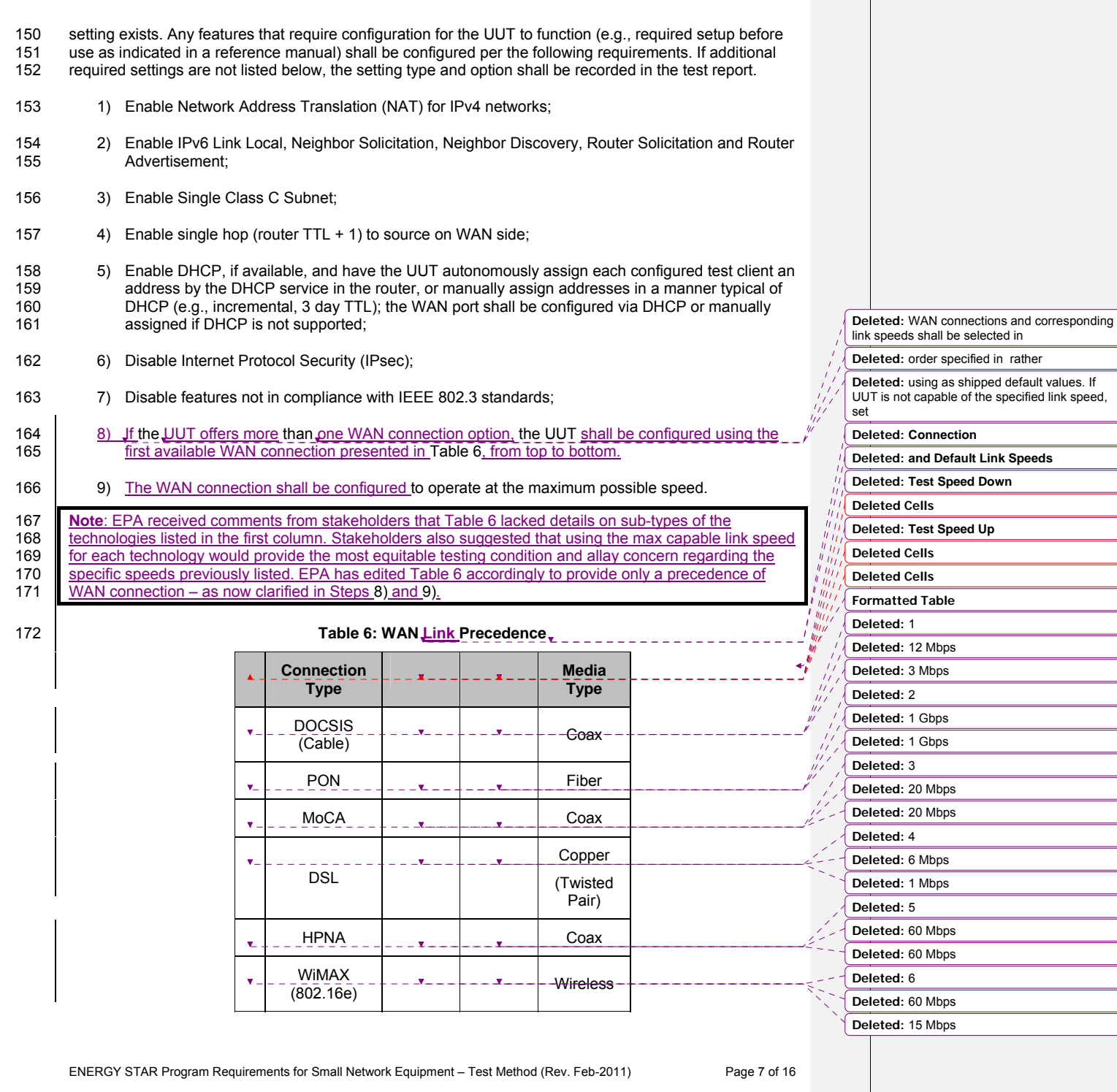

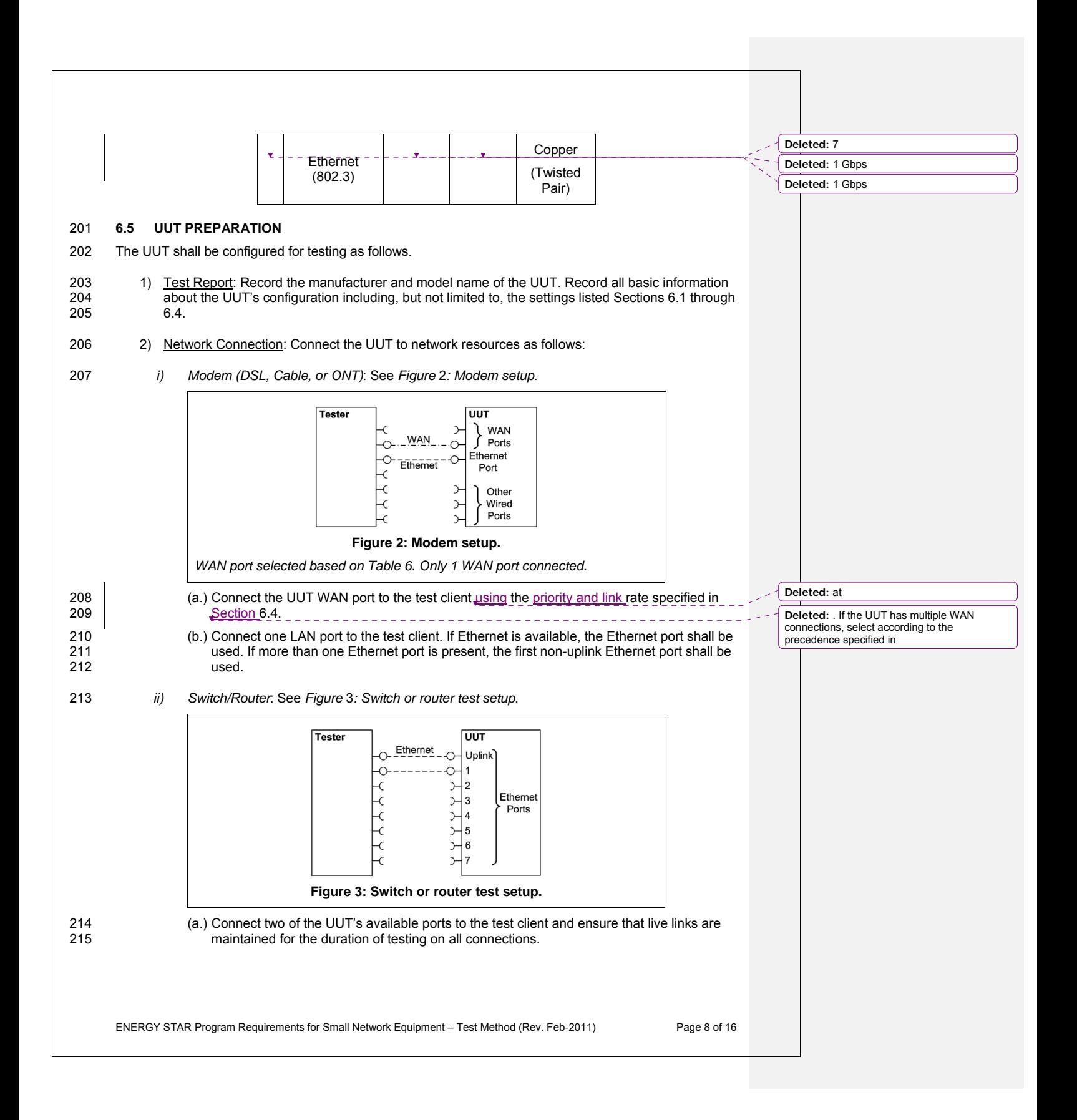

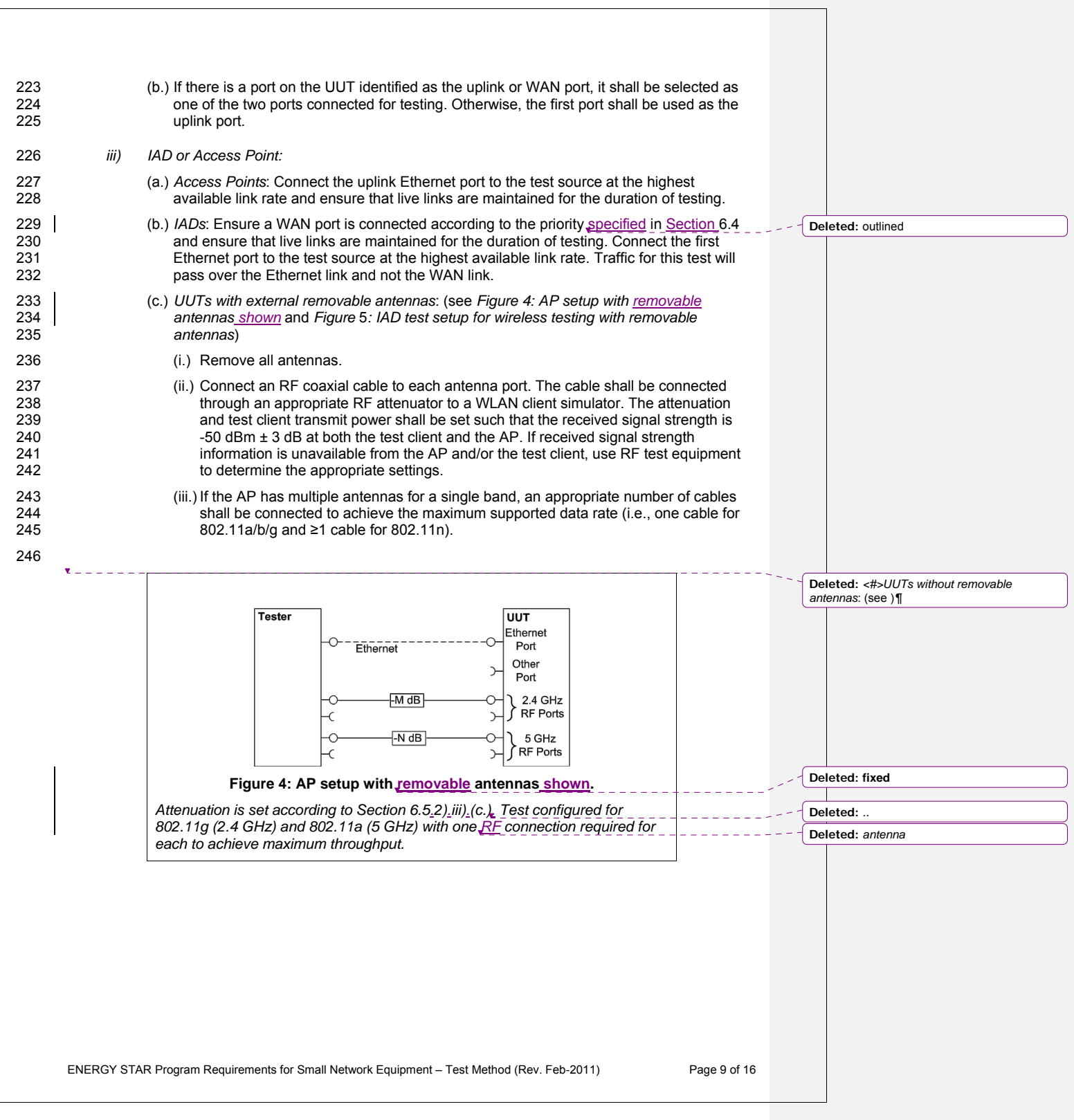

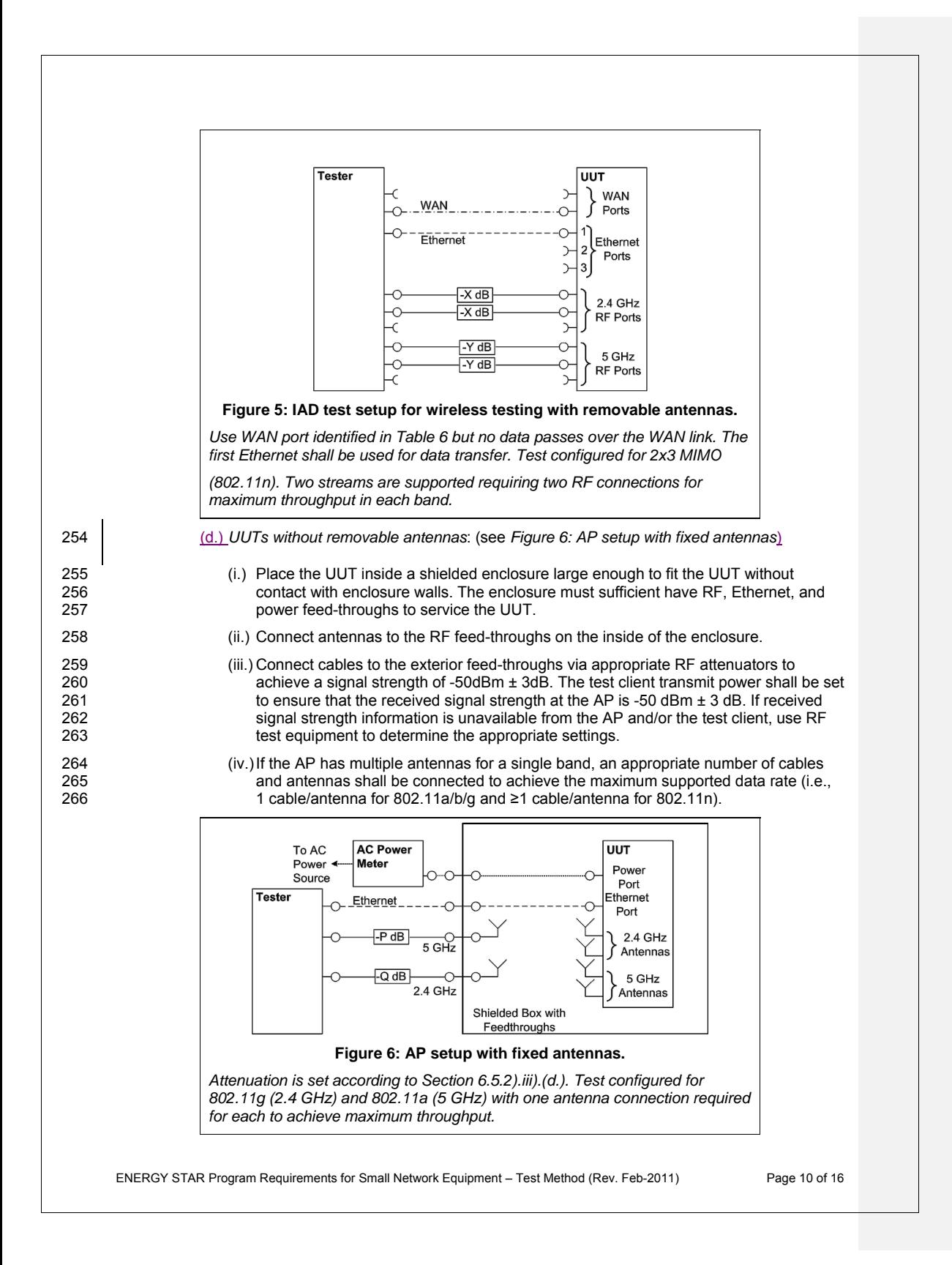

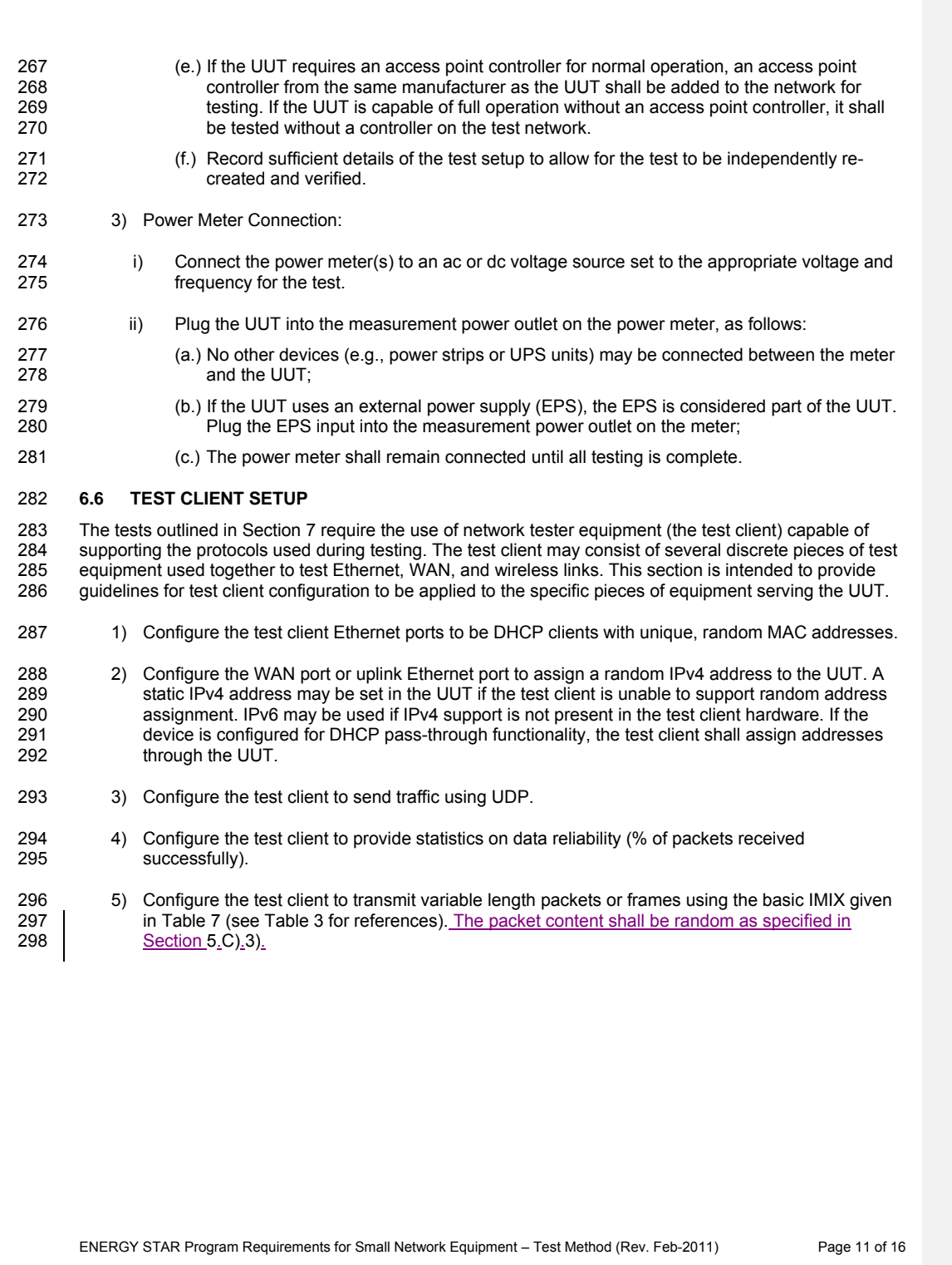

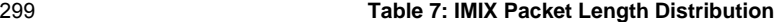

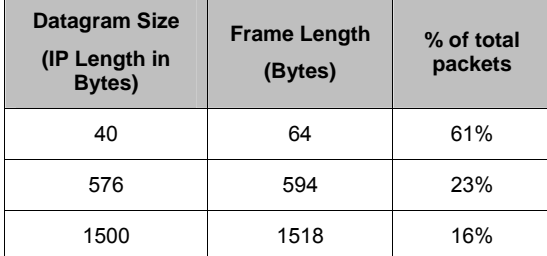

301

302

300 6) Configure the test client to test in a modified aggregation mode. All traffic will pass over a single link (the uplink or WAN port), and this traffic will be evenly divided between the other connected Ethernet ports. See *Figure* 7*: Data distribution for multilink tests.* 

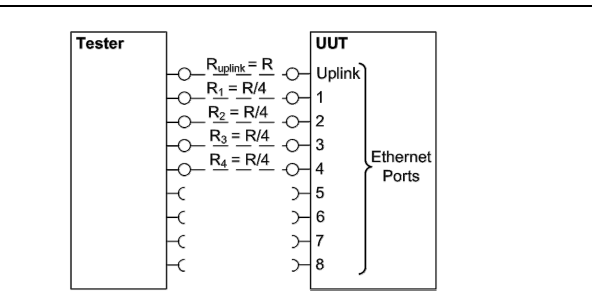

**Figure 7: Data distribution for multilink tests.** 

*Half port test case shown. R is the rate specified in the procedure.* 

- 303 7) If the UUT has wireless capability, the test client shall be capable of functioning as a wireless client for the wireless standard(s) specified in Section 6.3.
- 305 8) Configure data connections to the test client as specified in Section 6.5.
- 306 9) Record the test equipment used for the test client and provide a functional diagram of the test 307 equipment and UUT configuration, including all connections in the test setup.

# 308 **7 TEST PROCEDURES FOR ALL PRODUCTS**

## 309 **7.1 POWER MEASUREMENT GUIDELINES**

 312 highest rate supported for the direction shown in the table. For data rates higher or lower than those 313 shown in the chart, choose the highest data rate according to Equation 1 and adjusting the variable Y 310 A) Tests are performed at two data rates,  $1 \text{ kb/s}$  (0.5 kb/s in each direction), and the highest rate 311 supported by the link shown in Table 8. If the link has asymmetric data rate support, choose the 314 as required to achieve the desired data rate. **Note**: A link with 100 Mb/s raw throughput will not 315 support 100 Mb/s of traffic as specified in this procedure. In this case the traffic rate should be set to 316 50 Mb/s.

ENERGY STAR Program Requirements for Small Network Equipment – Test Method (Rev. Feb-2011) Page 12 of 16

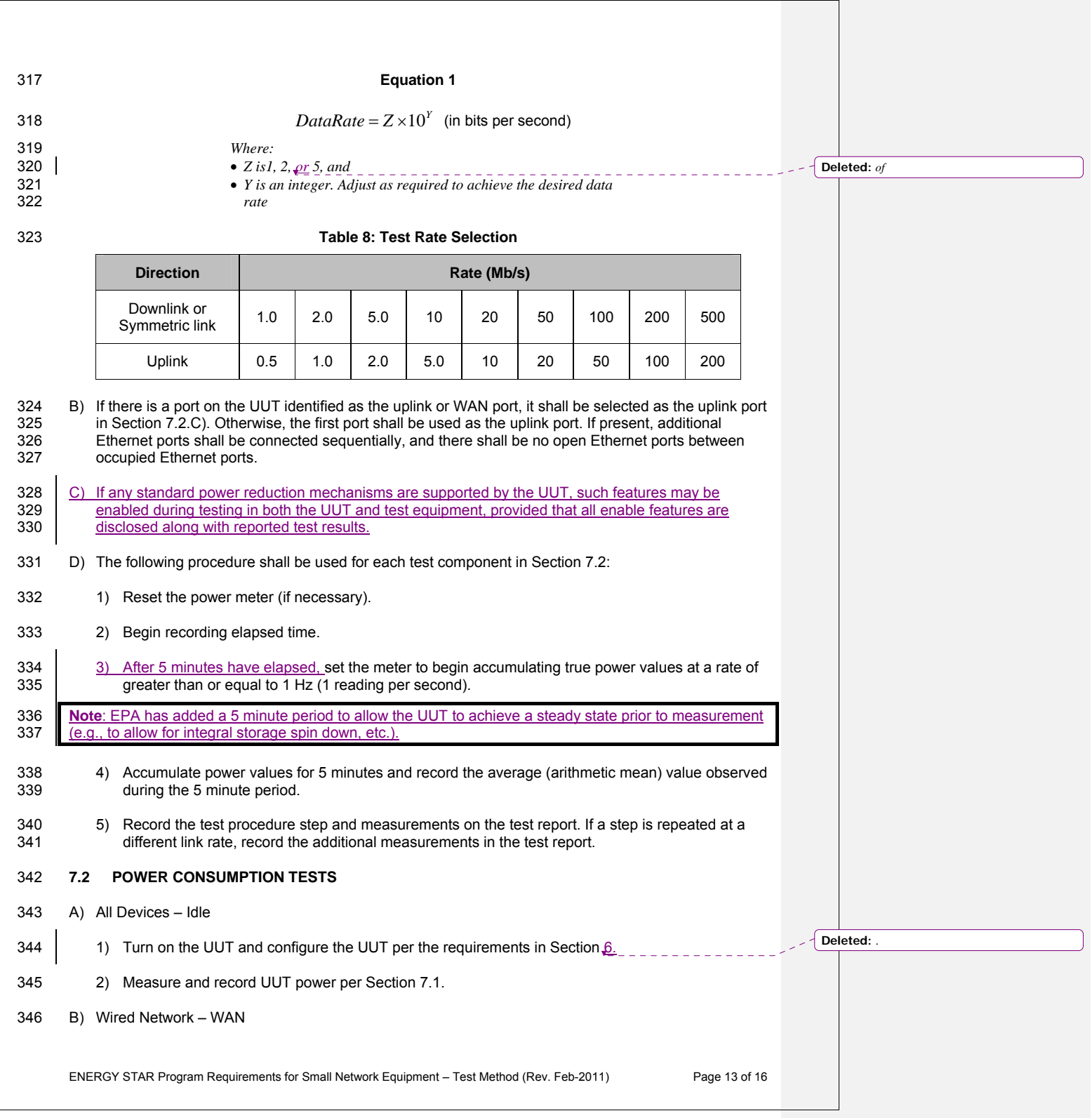

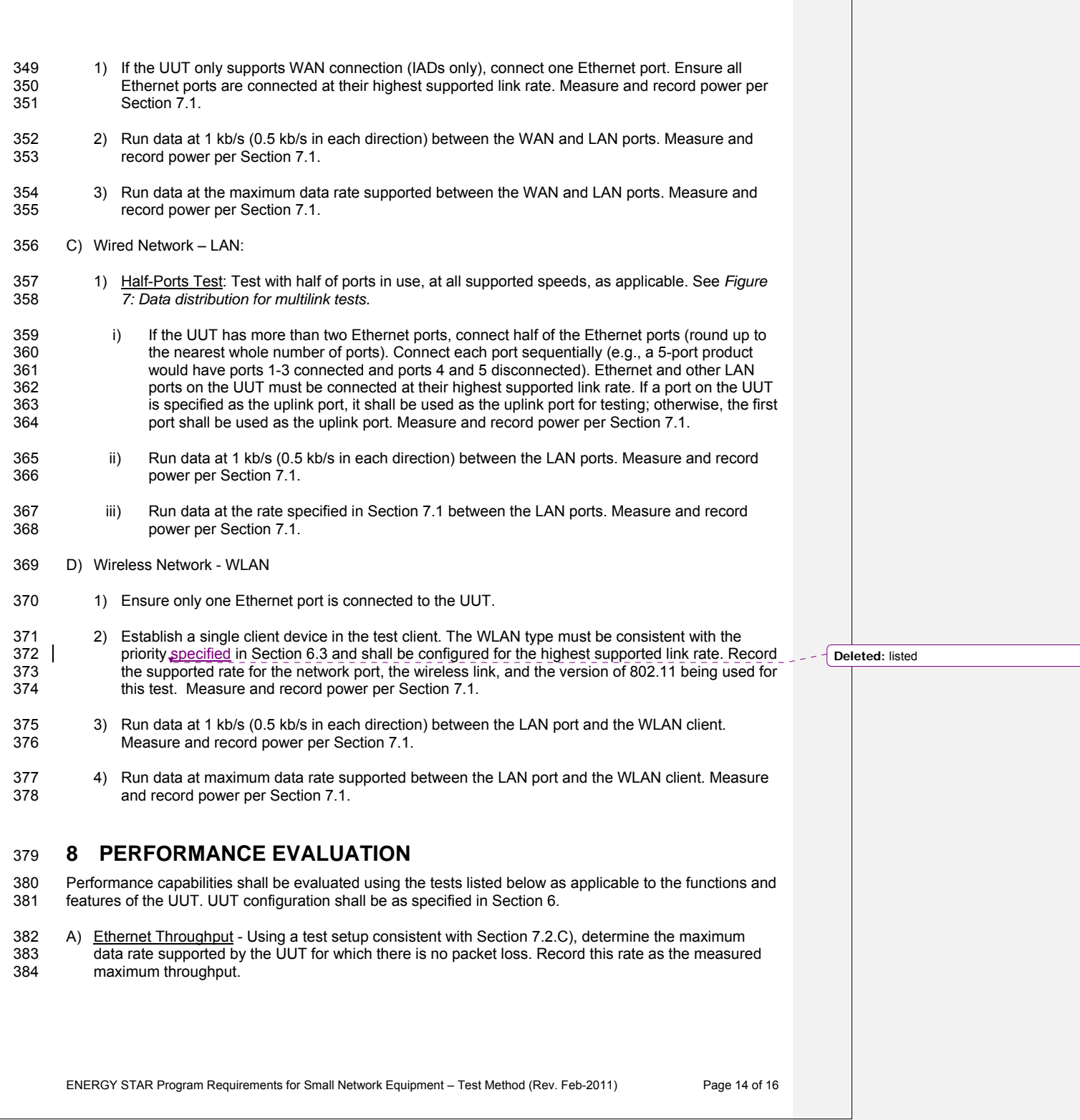

386 B) Maximum Number of Wireless Clients - Using a test setup consistent with Section 7.2.D), determine<br>387 the maximum number of clients supported by the UUT. Clients shall be evenly split between bands if the maximum number of clients supported by the UUT. Clients shall be evenly split between bands if 388 there is simultaneous dual band support. No data shall be passed other than that required to setup 389 | clients. The data rate shall be set to the maximum rate utilized in Section 7.2. D. 4). Record this clients. The data rate shall be set to the maximum rate utilized in Section 7.2.D).4). Record this 390 number as the maximum number of wireless clients.

C) Maximum Number of NAT Clients

391 C) Maximum Number of NAT Clients<br>392 1) Record the maximum number of supported NAT clients.

395 shall be passed other than that required to configure the clients. The data rate shall be set to the 397 wireless NAT and the number of wired NAT clients. 393 2) The addition of downstream switches to the test setup and/or combination of tests similar to 394 Sections 7.2.C) and 7.2.D) may be required to achieve a large number of NAT clients. No da 394 Sections 7.2.C) and 7.2.D) may be required to achieve a large number of NAT clients. No data<br>395 Shall be passed other than that required to configure the clients. The data rate shall be set to the 396 maximum rate utilized in Section 7.2.B).3) If an additional switch is required, record the number of

## 398 **9 REPORTING**

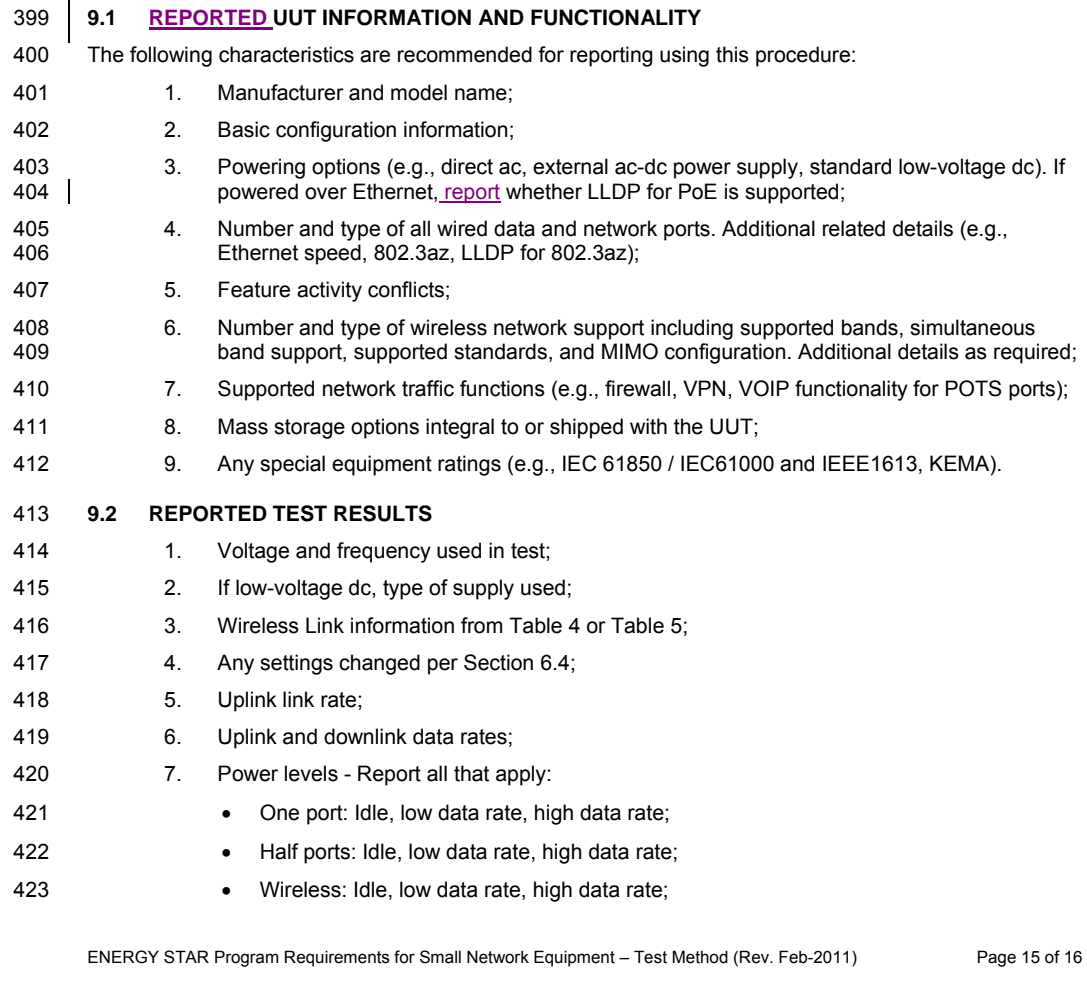

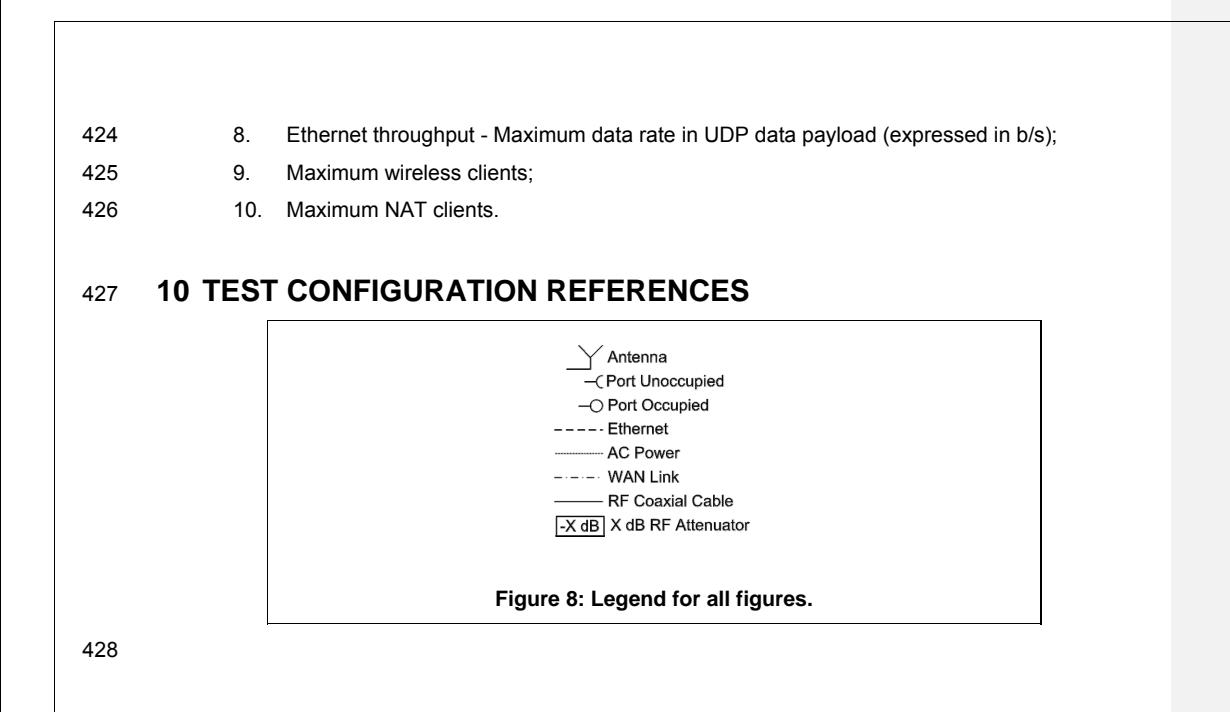

ENERGY STAR Program Requirements for Small Network Equipment – Test Method (Rev. Feb-2011) Page 16 of 16